## **BAB 3**

# **METODE PENELITIAN**

Tujuan penelitian ini adalah untuk mengetahui tentang efektivitas *website* Borobudurpedia sebagai produk kemas ulang informasi situs dunia Candi Borobudur. Pada bab ini akan dijelaskan mengenai gambaran penelitian yang dilakukan dalam penelitian ini. Pada bab ini menjelaskan alasan memilih metode penelitian kuantitatif sebagai desain penelitian. Juga dijelaskan mengenai populasi dan sampel dalam penelitian ini dan mengenai pemilihan atau rekruitmen responden. Selain itu dijelaskan mengenai pengumpulan data dan analisis data yang akan dilakukan.

### **3.1 Pemilihan Metode Penelitian Kuantiatif**

Penelitian ini menggunakan metode penelitian kuantitatif, yaitu memusatkan perhatian terhadap hal yang nyata yang dapat diukur dengan angka, berupaya memahami yang diteliti dengan melakukan pengukuran dalam bentuk, misalnya frekuensi atau intensitas (Sulistyo-Basuki, 2010). Selain itu, penelitian kuantitatif digunakan untuk meneliti pada populasi atau sampel tertentu, pengumpulan data menggunakan instrumen penelitian, analisis data bersifat kuantitatif/statistik, dengan tujuan untuk menguji hipotesis yang telah ditetapkan (Sugiyono, 2015). Penelitian ini menggunakan populasi dan sampel dan pengumpulan data dengan instrumen penelitian yang akan dijelaskan di uraian teknik pengambilan data dan data yang dikumpulkan berupa data kuantitatif. Data kuantitatif adalah jenis data

yang dapat diukur atau dihitung secara langsung yang berupa informasi atau penjelasan yang dinyatakan dengan bilangan atau berbentuk angka (Sugiyono, 2015). Penelitian ini disajikan dalam bentuk tabel, grafik, bagan atau tampilan lain agar memudahkan pemahaman (Arikunto, 2010). Penelitian ini menggunakan metode penelitian kuantitatif karena sesuai dengan penelitian yang akan dilakukan yaitu mengukur mengenai efektivitas dari *website* Borobudurpedia sebagai sarana pencarian informasi situs dunia Candi Borobudur.

### **3.2 Partisipan dan Rekrutmen**

Menurut Arikunto (2010), populasi adalah keseluruhan dari subjek penelitian. Populasi dalam penelitian ini adalah rata-rata pengguna *website* Borobudurpedia selama 6 bulan terakhir dari bulan November 2018 – April 2019. Populasi dihitung dari rata-rata pengunjung dikarenakan data pengunjung *website* Borobudurpedia tidak diketahui secara pasti karena jumlah pengunjung yang selalu berubah tiap bulannya. Berikut adalah tabel 3.1 tentang pengunjung *website* Borobudurpedia selama 6 bulan:

| Bulan         | Jumlah |  |  |
|---------------|--------|--|--|
| November 2018 | 2764   |  |  |
| Desember 2018 | 2435   |  |  |
| Januari 2019  | 4109   |  |  |
| Februari 2019 | 3050   |  |  |
| Maret 2019    | 3103   |  |  |
| April 2019    | 2376   |  |  |

**Tabel 3.1 Pengunjung** *Website* **Borobudurpedia**

(Sumber : [http://www.histats.com,](http://www.histats.com/) 2019)

Jumlah pengunjung *website* Borobudurpedia cenderung fluktuatif, dapat dilihat pada tabel 3.1 di bulan Januari-Maret 2019 jumlah pengunjung naik cukup signifikan dibanding kunjungan di bulan lain. Dari data tersebut dapat dihitung ratarata dari pengunjung *website* Borobudurpedia selama 6 bulan terakhir dengan perhitungan sebagai berikut

$$
\bar{x} = \frac{x_1 + x_2 + x_3 + \dots + x_n}{n}
$$
  
= 
$$
\frac{2764 + 2435 + 4109 + 3050 + 3103 + 2376}{6}
$$

 $= 2972,833$ 

Jadi, rata-rata pengunjung *website* Borobudurpedia adalah sebanyak 2972,833. Sampel dalam penelitian ini adalah *person*, sumber data berupa orang maka sampel tersebut kemudian dibulatkan menjadi 2973 pengunjung.

Setelah populasi diketahui kemudian dilakukan pengambilan sampel. Menurut Arikunto (2010), sampel adalah sebagian atau wakil populasi yang diteliti. Dalam penelitian ini, sampel didapatkan dari pengunjung yang menggunakan *website* Borobudurpedia. Teknik penarikan sampel dalam penelitian ini adalah dengan menggunakan model *Non-Probability Sampling*, yaitu suatu teknik pengambilan sampel yang tidak memberikan kesempatan yang sama dari anggota populasi untuk dijadikan sampel (Sugiyono, 2015). Jenis pengambilan sampel yang digunakan yaitu *accidental sampling,* dimana peneliti dapat bertemu dengan siapa saja yang cocok dijadikan sebagai sumber data secara kebetulan dan orang tersebut dapat dijadikan sampel (Sugiyono, 2015).

Pada penelitian ini sampel yang digunakan akan dihitung berdasarkan tabel penentuan jumlah sampel dari rumus *Isaac* dan *Michael,* rumus tersebut digunakan untuk menentukan jumlah sampel dengan populasi mulai dari 10 hingga 1.000.000 (Sugiyono, 2015). Berdasarkan tabel dari rumus Isaac dan Michael didapatkan jumlah sampel yang akan diambil dalam penelitian ini sebesar 312 dengan taraf kesalahan 5 % (tabel di lampiran 4).

Untuk mendapatkan sampel tersebut perlu dilakukan rekrutmen atau cara mendekati dan mendapatkan informan yang dimaksud. Cara mendapatkan responden dalam penelitian ini dilakukan dengan beberapa cara sebagai berikut :

- 1. Bekerjasama dengan pihak pengelola *website* Borobudurpedia untuk menampilkan konten kepada pengunjung untuk mengisi kuesioner di laman *website.*
- 2. Menyebarkan informasi tentang penelitian ini di media sosial seperti Facebook dan Instagram.

### **3.3 Teknik Pengambilan Data**

Pengambilan data merupakan salah satu proses penelitian yang perlu ditangani dengan serius agar diperoleh hasil yang sesuai dengan dengan kegunaannya (Arikunto, 2010). Menurut Sugiyono (2015), pengambilan data berdasarkan tekniknya ada tiga, salah satunya adalah angket (kuesioner). Kuesioner merupakan teknik pengumpulan data yang dilakukan dengan cara memberi seperangkat pertanyaan atau pernyataan tertulis kepada responden untuk dijawab. Peneliti telah mengetahui dengan pasti variabel yang akan diukur. Kuesioner cocok digunakan

bila jumlah responden cukup besar dan tersebar di wilayah yang luas. Tipe pertanyaan dalam angket dapat berupa pertanyaan terbuka atau tertutup. Pertanyaaterbuka memberikan kesempatan bagi responden untuk menuliskan jawaban dalam bentuk uraian, sedangkan pertanyaan tertutup mengharapkan jawaban singkat atau responden dapat memilih salah satu alternatif jawaban dari setiap pertanyaan yang telah disediakan.

Dalam penelitian ini teknik pengambilan data yang digunakan adalah kuesioner. Kuesioner cocok digunakan bila jumlah responden cukup besar dan tersebar di wilayah yang luas (Sugiyono, 2015), pernyataan tersebut menjadikan alasan yang mendasari penggunaan kuesioner dalam penelitian ini. Pengunjung *website* Borobudurpedia tersebar di beberapa kota di Indonesia dan beberapa pengunjung juga berasal dari luar negeri. Pengunjung *website* Borobudurpedia juga tiap bulannya lebih dari 1000 pengunjung.

**Gambar 3.1** *Geolocation* **Pengunjung** *Website* **Borobudurpedia Bulan April 2019**

| $\rightarrow$<br>c                                                                                                    | @ Not secure www.histats.com/viewstats/(SID=39367738act=108t, 1=15540768018t, 2=08t, mode=normal8t, rg=d |                                                                                                    |                      |                                                | 田                                                                                                    |
|----------------------------------------------------------------------------------------------------|----------------------------------------------------------------------------------------------------|----------------------------------------------------------------------------------------------------|----------------------|------------------------------------------------|----------------------------------------------------------------------------------------------------|
| <b>L. Histats.com</b>                                                                                                    |                                                                                                    | NO SPYWARE                                                                                                    | Elli English - USA - | Mail:<br>Password:<br>Login                    | LOST PASSWORD <b>C</b>                                                                                                    |
| <b>HOME</b>                                                                                                    | <b>FEATURES</b><br><b>COUNTERS</b>                                                                       | <b>REGISTER</b>                                                                                                    | <b>FORUM/HELP</b>    | <b>CHART</b>                                   | live DEMO                                                                                                    |
| <b>TARGET TRAFFIC BY: INTEREST</b><br>You are not logged in                                                                                                    | borobudurpedia.id                                                                                        | 1000 only 1 <sup>\$</sup>                                                                                                    |                      |                                                |                                                                                                    |
| Traffic                                                                                                    | Geolocation                                                                                              |                                                                                                    |                      |                                                | <b>April 2019</b>                                                                                                    |
| in © Summary<br>all <sup>e</sup> und Users online<br>■ 第 Traffic stats<br><b>Traffic Sources</b><br><sup>a</sup> all Referring Sites<br><sup>C</sup> G Search Engines |                                                                                                    | Indonesia: 2,901<br>Asia/Pacific Region: 68<br>United States: 14<br>Korea; Republic of: 5<br>Creece: 3<br>China: 2<br>Ukraine: 1 |                      | Dally<br>2017<br>2018<br>tan<br>2019<br>normal | Monthly<br>77<br>oct nov dec<br>feb<br>mar apr may<br><b>LITT</b><br>jul aug sep oct<br>nov dec<br>mar apr<br>fido<br>may<br>range.<br>compare |
| <b>Visitors</b><br>$\blacksquare$ 0 browsers / cs / king<br>$\mathbf{F} \mathbf{0}$ Geologation                                                                       |                                                                                                    | United Kinodom: 1                                                                                                    |                      |                                                | Activate Windows<br>Go to Settings to activate Windows                                                                                         |

(Sumber : [http://www.histats.com/viewstats/,](http://www.histats.com/viewstats/) 2019)

Kuesioner disebarkan secara *online* karena responden yang tersebar di berbagai lokasi. Peneliti menggunakan Google Form yang menyediakan jasa dalam merancang kuesioner yang dapat disebarluaskan dengan *link* dari web tersebut. Untuk menghitung efektivitas *website* Borobudurpedia sebagai produk kemas ulang informasi situs dunia Candi Borobudur maka digunakan Skala Likert. Skala Likert digunakan untuk mengukur sikap, pendapat dan persepsi seseorang atau sekelompok orang tentang fenomena sosial (Sugiyono, 2015). Pembagian Skala Likert tersebut dibagi dalam lima skala dimulai dari sangat setuju = 5, setuju = 4, cukup setuju = 3, tidak setuju = 2, dan sangat tidak setuju = 1.

Untuk mengukur tingi rendahnya tanggapan responden pada kuesioner penelitian ini dapat dikelompokkan ke dalam skala interval. Rumus skala interval dikemukakan oleh Sugiyono (2011) sebagai berikut:

Interval Kelas = 
$$
\frac{\text{milai besar - nilai kecil}}{\text{jumlah kelas}}
$$

$$
= \frac{5 - 1}{5} = 0.8
$$

Dari perhitungan di atas, maka interval yang dapat digunakan untuk menentukan panjang interval adalah 0,8. Berikut skala interval untuk menginterpretasikan nilai pertanyaan kuesioner:

Sangat Efektif  $= 4,20 - 5,00$ Efektif  $= 3,40 - 4,19$ Kurang Efektif  $= 2,60 - 3,39$ Tidak Efektif  $= 1,80 - 2,59$ 

Sangat Tidak Efektif =  $1,00 - 1,79$  (Sae & Nurislaminingsih, 2016)

Pertanyaan dalam kuesioner disusun terlebih dahulu, yaitu dengan menjabarkan indikator menjadi sub-indikator. Berikut merupakan tabel indikator dan sub-indikator kuesioner penelitian:

| <b>Indikator</b>                | <b>Sub Indikator</b>                  | <b>Nomor</b>     |  |
|---------------------------------|---------------------------------------|------------------|--|
| Kesadaran                       | Kesadaran adanya inovasi              |                  |  |
|                                 | Relative Advantage (Kegunaan Relatif) | 2, 3, 4, 5, 6, 7 |  |
| Timbul minat dan<br>pengetahuan | Compatibility (Kecocokan)             | 8, 9, 10, 11     |  |
|                                 | Complexity (Kompleksitas / Kerumitan) | 12, 13, 14, 15   |  |
|                                 | Trialability (Percobaan)              | 16, 17, 18       |  |
|                                 | Observability (Observatif)            | 19, 20, 21, 22   |  |
| Pembentukan                     | Pengguna menentukan menyukai atau     | 23, 24           |  |
| perilaku                        | tidak menyukai                        |                  |  |
| Keputusan mencoba               | Pengguna mulai menggunakan suatu      | 25, 26, 27       |  |
|                                 | inovasi                               |                  |  |
| Penerimaan atau                 | Pengguna memutuskan untuk menolak     |                  |  |
| penolakan                       | atau menerima inovasi                 | 28, 29, 30       |  |

**Tabel 3.2 Indikator Kuesioner Penelitian**

(Sumber: Widyawan, 2014)

Setelah kuesioner dibuat nantinya akan dimasukkan ke dalam Google Docs Form sebagai sarana penyebaran kuesioner secara *online*. Kemudian kuesioner tersebut akan disebarkan ke berbagai akun media sosial seperti Facebook dan Instagram atau dapat juga bekerjasama dengan pihak pengelola yang *website* Borobudurpedia untuk memunculkan sebuah konten kepada pengguna untuk mengisi kuesioner secara *online.* )

## **3.4 Metode Analisis Data**

Analisis data merupakan kegiatan setelah data terkumpul dan memiliki beberpa langkah dalam analisis data. Kegiatan dalam analisis data adalah mengelompokkan data berdasarkan variabel dan jenis responden, tabulasi data, menyajikan data variabel yang diteliti, melakukan perhitungan untuk menjawab rumusan masalah, dan melakukan perhitungan hipotesis bila diajukan (Sugiyono, 2015).

Dalam penelitian ini menggunakan statistik deskriptif sebagai analisis data yang telah dikumpulkan. Statistik deskriptif yaitu digunakan untuk menganalisis data dengan cara mendeskripsikan atau menggambarkan data yang telah terkumpul sebagaimana adanya tanpa membuat kesimpulan yang berlaku umum atau generalisasi (Sugiyono, 2015). Penyajian data penelitian ini berupa perhitungan persentase dengan rumus sebagai berikut :

$$
P = F/N \times 100\%
$$

Keterangan:

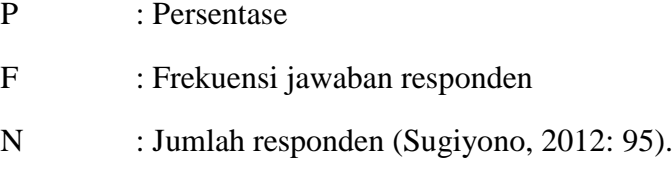

Kemudian dihitung besar *Mean* atau rata-rata dari data tersebut untuk menentukan besarnya nilai untuk masing-masing indikator sehingga dapat diketahui interpretasi dari data tersebut dalam skala interval. Rumus *Mean* (Nilai Rata-Rata) yang digunakan adalah sebagai berikut :

$$
M = \frac{\sum x}{N}
$$

Keterangan :

 $M = Mean (Nilai Rata-Rata)$ 

 $\Sigma$  x = jumlah nilai

 $N =$  jumlah individu (Hadi, 2004)

## **3.5 Menjaga Kualitas Penelitian (***Maintaining Quality***)**

Penelitian ini harus dihindarkan dari terjadinya bias untuk menjaga kualitas dan kebenaran dari penelitian yan sedang dilakukan. Kuesioner menjadi instrumen penelitian yang digunakan dalam pengambilan data. Instrumen yang baik perlu diuji validitas dan reliabilitasnya agar instrumen tersebut dapat menghasilkan data yang valid dan juga reliabel. Oleh karena itu akan dilakukakan dua pengujian, sebagai berikut :

1. Uji Validitas Instrumen

Instrumen yang valid berarti instrumen tersebut dapat digunakan untuk mengukur atau mengambil data yang dibutuhkan, validitas menekankan pada ketepatan (Sugiyono, 2015). Cara pengujian validitas dalam penelitian ini berupa validitas internal dan harus memenuhi validitas konstruksi yaitu butirbutir pertanyaan tersebut disusun berdasarkan teori yang relevan. Validitas internal apabila instrumen mendukung tujuan penelitian yang dituangkan dalam butir-butir pertanyaan yang telah dirancang sebelumnya (Arikunto, 2010).

Uji validitas dilakukan dengan cara mengkorelasikan jumlah skor faktor dengan skor total. Apabila korelasi tiap faktor tersebut positif dan memiliki nilai sebesar 0,3, dapat disimpulkan instumen tersebut memiliki validitas yang baik. Apabila nilai korelasi di bawah 0,3, maka instrumen harus diperbaiki atau dibuang (Sugiyono, 2015). Dalam penelitian ini uji validitas dilakukan dengan menggunakan bantuan program *Statistical Product and Service Solution* (SPSS) 22 *for* Windows.

#### 2. Uji Reliabilitas Instrumen

Instrumen yang reliabel adalah instrumen yang digunakan beberapa kali akan menghasilkan data yang sama atau konsisten (Sugiyono, 2015). Uji realibitas menggunakan rumus Alpha (*Conbrach Alpha*). Rumus tersebut dipilih karena dapat mengukur realibitas instrumen yang skornya memiliki rentang nilai atau yang berbentuk skala 1-3, 1-5 dan seterusnya. Jadi, rumus Alpha digunakan untuk mencari reliabilitas yang skornya bukan 1 dan 0 (Arikunto, 2010). Jika hasil dari perhitungan rumus Alpha lebih besar daripada 0.60 maka dapat dinyatakan bahwa instrumen pengukuran yang digunakan dalam penelitian adalah handal (Neuman & Robson, 2012). Rumus Alpha ditunjukan dengan rumus sebagai berikut:

$$
r_n = \left[\frac{k}{k-1}\right] \left[1 - \frac{\sum \sigma b^2}{\sigma^2}\right]
$$

Keterangan :

rn k  $\sum \sigma$  b<sup>2</sup> = jumlah varians butir  $\sigma^2$ <sub>1</sub> = reliabilitas instrumen = banyaknya butir pertanyaan  $=$  varians total (Arikunto, 2010).

Dalam penelitian ini uji reliabilitas dilakukan dengan menggunakan bantuan program Statistical Product and Service Solution (SPSS) 22 *for* Windows.